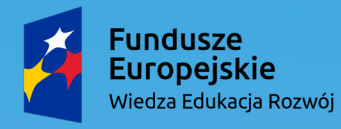

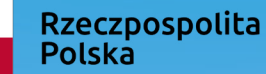

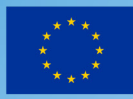

# **"Poznajmy Photona" – wprowadzenie robota edukacyjnego. Photon jako środek dydaktyczny wdrażający do programowania.**

**Informatyka, klasa II**

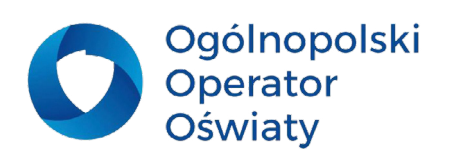

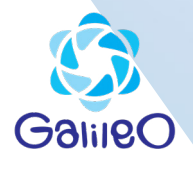

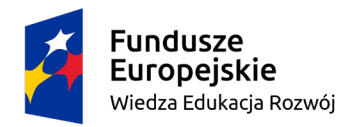

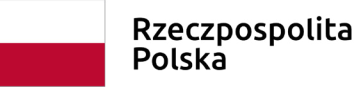

Unia Europejska Europejski Fundusz Społeczny

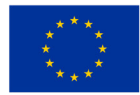

Przedmiot: Informatyka Klasa 2 Prowadzący: Katarzyna Jackowska Temat: "Poznajmy Photona" – wprowadzenie robota edukacyjnego. Photon jako środek dydaktyczny wdrażający do programowania.

# Cele:

**Główny:** - Poznanie robota edukacyjnego Photon

#### **Cele szczegółowe:**

Uczeń:

- rozwija myślenia przyczynowo skutkowego,
- zapoznaje się z salą zajęć,
- orientuje się w stronach ciała (lewa, prawa strona),
- bezpiecznie korzysta z wysokich technologii,
- ćwiczy umiejętności czekania na własną kolej i panowania

nad nieprzyjemnymi emocjami.

# Metody:

- asymilacji wiedzy: pogadanka, wykład
- praktyczne: ćwiczebne, realizacji zadań wytwórczych

# Środki dydaktyczne:

- robot Photon,
- tablet,
- ikony znaków lub pachołki,
- 4 duże ikony strzałek lub kreda

do narysowania

- strzałek na tablicy,
- kolorowanki historia Photona,
- plastelina, farby, kredki, pastele, mazaki.

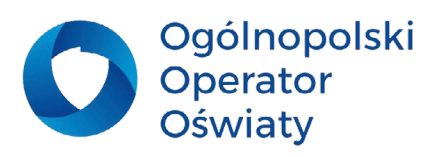

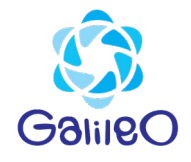

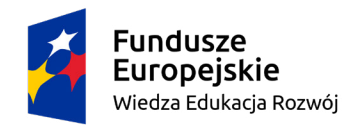

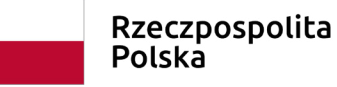

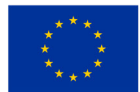

## Podstawa programowa

#### **Treści nauczania – wymagania szczegółowe**

I. Edukacja polonistyczna.

1. Osiągnięcia w zakresie słuchania. Uczeń:

1) słucha z uwagą wypowiedzi nauczyciela, innych osób z otoczenia, w różnych sytuacjach życiowych, wymagających komunikacji i wzajemnego zrozumienia; okazuje szacunek wypowiadającej się osobie; 2) wykonuje zadanie według usłyszanej instrukcji; zadaje pytania w sytuacji braku rozumienia lub braku pewności zrozumienia słuchanej wypowiedzi (...)

II. Edukacja matematyczna.

1. Osiągnięcia w zakresie rozumienia stosunków przestrzennych i cech wielkościowych. Uczeń:

1) określa i prezentuje wzajemne położenie przedmiotów na płaszczyźnie i w przestrzeni; określa i prezentuje kierunek ruchu przedmiotów oraz osób; określa położenie przedmiotu na prawo/na lewo od osoby widzianej z przodu (także przedstawionej na fotografii czy obrazku);

VII. Edukacja informatyczna.

(...)

2. Osiągnięcia w zakresie programowania i rozwiązywania problemów z wykorzystaniem komputera i innych urządzeń cyfrowych. Uczeń:

1) programuje wizualnie: proste sytuacje lub historyjki według pomysłów własnych i pomysłów opracowanych wspólnie z innymi uczniami, pojedyncze polecenia, a także ich sekwencje sterujące obiektem na ekranie komputera bądź innego urządzenia cyfrowego; (...)

3) zapisuje efekty swojej pracy we wskazanym miejscu.

3. Osiągnięcia w zakresie posługiwania się komputerem, urządzeniami cyfrowymi i sieciami komputerowymi. Uczeń:

1) posługuje się komputerem lub innym urządzeniem cyfrowym oraz urządzeniami zewnętrznymi przy wykonywaniu zadania;

2) kojarzy działanie komputera lub innego urządzenia cyfrowego z efektami pracy z oprogramowaniem; (...)

4. Osiągnięcia w zakresie rozwijania kompetencji społecznych. Uczeń:

1) współpracuje z uczniami, wymienia się z nimi pomysłami i doświadczeniami, wykorzystując technologię; (...)

5. Osiągnięcia w zakresie przestrzegania prawa i zasad bezpieczeństwa. Uczeń:

1) posługuje się udostępnioną mu technologią zgodnie z ustalonymi zasadami;

2) rozróżnia pożądane i niepożądane zachowania innych osób (również uczniów) korzystających z technologii, zwłaszcza w sieci internet;"

zgodne z podstawą programową z 2017 r.

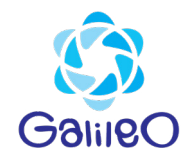

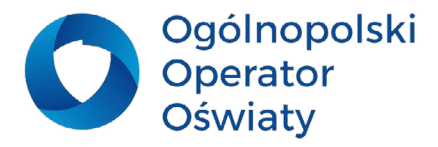

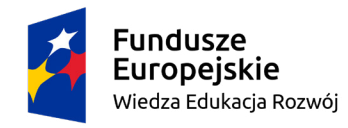

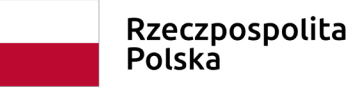

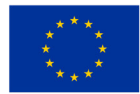

### Przebieg zajęć:

#### **Etap wstępny:**

- 1. Powitanie uczniów.
- 2. Sprawdzenie listy obecności.

# **Etap główny:**

- Wprowadzenie do zajęć.
- 1) Podanie celów lekcji:
- poznamy robota edukacyjnego Photon oraz aplikację Photon do programowania robota
- zapoznamy się z salą zajęć
- utrwalimy pojęcia: lewo, prawo
- nauczymy się bezpiecznie korzystać z technologii
- będziemy kontrolować emocje

2) Najpierw poznamy historię, dzięki której Photon jest dzisiaj z nami na zajęciach.

Bardzo dawno temu Photon wyruszył w podróż międzyplanetarną i dotarł na planetę Ziemia.

Niestety statek kosmiczny, który na Ziemi zmienił się w Photo- samochód, spowodował wypadek. Stało się tak dlatego, że nasz robot nie znał przepisów drogowych i znaków.

Aby uniknąć kolejnych wypadków nauczymy naszego przyjaciela prawidłowo poruszać się po drogach.

3) Następnie nauczyciel prezentuje dzieciom ekran główny z joystickiem w formie strzałek.

4) Przypominamy uczniom kierunki: prawo, lewo, góra, dół.

Dzieci ustawione są w rzędzie, nauczyciel stoi plecami do dzieci. Na tablicy zawiesza strzałki "do góry", "w prawo", "w dół", "w lewo". Zadaniem dzieci jest poruszać się tak, jak dyktuje prowadzący. Gdy dotyka strzałki w prawo, wszyscy obracają się w tym kierunku i idą o krok w prawo, w dół - nie obracając się idą do tyłu, itd.

## UCZYMY PORUSZANIA

Nauczyciel pokazuje aplikację do sterowania robotem. Pokazuje w jaki sposób posługiwać się bloczkami do sterowania robotem. Głównie posługuje się bloczkami odpowiedzialnymi za ruch. Nauczyciel rozkłada ikony znaków, by stworzyć warunki do slalomu. Każde dziecko ma szanse pomóc

robotowi przebyć krótki dystans.

Na zakończenie nauczyciel proponuje dzieciom wypełnienie kolorami przygody Photona przedstawionej w formie graficznej. Dzieci mają do wyboru różne artykuły plastyczne: plastelinę, farby, kredki, pastele, mazaki.

## **Etap końcowy:**

N: Czego się dzisiaj nauczyliśmy? U: Poznaliśmy robota Photon.

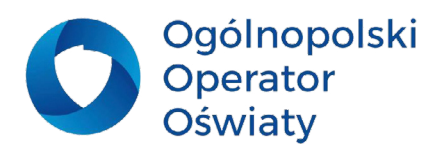

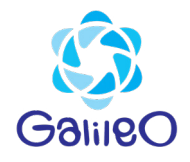

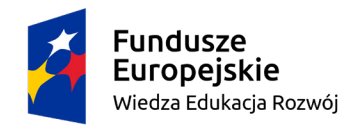

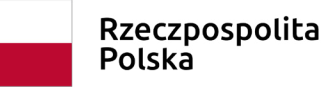

Unia Europejska Europejski Fundusz Społeczny

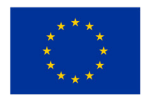

Lub

U: Programowaliśmy robota Photon, itp.

Ocena pracy uczniów.

#### **Podsumowanie:**

Zakończenie zajęć i pożegnanie uczniów.

#### **Literatura:**

1. Podstawa programowa kształcenia ogólnego - I etap edukacyjny: klasy I-III – edukacja wczesnoszkolna.

2. Scenariusze zajęć z Photonem.

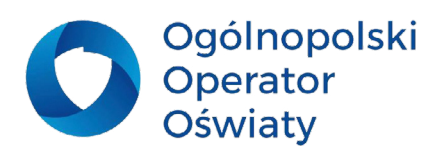

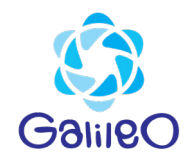